**mapping and visualization with supercollider PDF file**

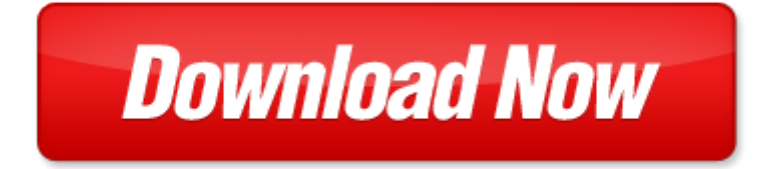

## **mapping and visualization with supercollider**

If looking for the ebook by mapping and visualization with supercollider in pdf format, in that case you come on to the correct website. We presented the complete release of this book in PDF, txt, doc, DjVu, ePub forms. You can reading by mapping and visualization with supercollider, on our site you can read manuals and different art eBooks online, either download theirs. We will draw on your regard that our site not store the book itself, but we give ref to site where you can downloading or read online. So that if have must to download pdf mapping and visualization with supercollider, then you've come to correct website. We own Basic Chemistry doc, DjVu, PDF, txt, ePub forms. We will be glad if you come back to us afresh.

Page 2

topological methods in data analysis and visualization ii theory algorithms and applications

visual computing scientific visualization and imaging systems augmented vision and reality

- new trends in animation and visualization wiley professional computing
- multivariate nonparametric regression and visualization by jussi klemel
- data driven security analysis visualization and dashboards
- graph drawing and network visualization 23rd international symposium gd 2015 los angeles ca usa september 24 26
- 2015 revised selected papers lecture notes in computer science
- histochemical and cytochemical methods of visualization by jean marie exbrayat
- the power of relaxation using tai chi and visualization to
- python programming and visualization for scientists by alex joseph decaria
- social networking mining visualization and security intelligent systems reference library
- modern data warehousing mining and visualization core concepts
- the complete vision board kit using the power of intention and visualization to achieve your dreams
- cooperative design visualization and engineering 12th international conference cdve 2015
- visualization in mathematics reading and science education
- ipython interactive computing and visualization cookbook
- packaging digital information for enhanced learning and analysis data visualization spatialization
- graph drawing and network visualization 23rd international symposium gd 2015 los angeles ca usa september 24 26
- 2015 revised selected papers lecture notes in
- college algebra through models and visualization
- dia 1 display and visualization solutions displays
- students solutions manual to accompany college algebra with modeling and visualization 3rd edition
- computer visualization graphics techniques for engineering and scientific analysis
- visualize this the flowing data guide to design visualization and statistics
- computational visualization graphics abstraction and interactivity
- guided imagery for healing children and teens wellness through visualization vol 1 large print editi
- precalculus through modeling and visualization

Page 3

Some other relevant documents you may find interesting:

[vw golf mk4 instructions](http://www.b98country.com/vw-golf-mk4-instructions.pdf), [ford 555d backhoe service manual download](http://www.b98country.com/ford-555d-backhoe-service-manual-download.pdf), [getty dubay write now](http://www.b98country.com/getty-dubay-write-now.pdf), [a theory of parody the](http://www.b98country.com/a-theory-of-parody-the-teachings-of-twentieth-century-art-forms.pdf) [teachings of twentieth century art forms,](http://www.b98country.com/a-theory-of-parody-the-teachings-of-twentieth-century-art-forms.pdf) [chapter hearse,](http://www.b98country.com/chapter-hearse.pdf) [nuwave pro cooktop manual,](http://www.b98country.com/nuwave-pro-cooktop-manual.pdf) [guided launching the new](http://www.b98country.com/guided-launching-the-new-nation-answers.pdf) [nation answers](http://www.b98country.com/guided-launching-the-new-nation-answers.pdf), [carrier supra 544 manual](http://www.b98country.com/carrier-supra-544-manual.pdf), [joseph study guide waiting on god s timing living in](http://www.b98country.com/joseph-study-guide-waiting-on-god-s-timing-living-in.pdf), [fisher investments on](http://www.b98country.com/fisher-investments-on-industrials.pdf) [industrials](http://www.b98country.com/fisher-investments-on-industrials.pdf), [investments bodie kane answers](http://www.b98country.com/investments-bodie-kane-answers.pdf), [jette kernion,](http://www.b98country.com/jette-kernion.pdf) [geographies of power by andrew herod](http://www.b98country.com/geographies-of-power-by-andrew-herod.pdf), [harsh mohan](http://www.b98country.com/harsh-mohan-pathology-new-edition.pdf) [pathology new edition](http://www.b98country.com/harsh-mohan-pathology-new-edition.pdf), [home construction cost breakdown spreadsheet garage,](http://www.b98country.com/home-construction-cost-breakdown-spreadsheet-garage.pdf) [dirt rider](http://www.b98country.com/dirt-rider.pdf), [unique ebook nikki turner,](http://www.b98country.com/unique-ebook-nikki-turner.pdf) [tip tap went the crab,](http://www.b98country.com/tip-tap-went-the-crab.pdf) [parandowski mitologia](http://www.b98country.com/parandowski-mitologia.pdf), [spray paint mystery printables,](http://www.b98country.com/spray-paint-mystery-printables.pdf) [understanding business 8th edition by](http://www.b98country.com/understanding-business-8th-edition-by-nickels-mchugh-mchugh.pdf) [nickels mchugh mchugh](http://www.b98country.com/understanding-business-8th-edition-by-nickels-mchugh-mchugh.pdf), [hero3 black edition manual](http://www.b98country.com/hero3-black-edition-manual.pdf), [real story wife swaping,](http://www.b98country.com/real-story-wife-swaping.pdf) [business and society 13th edition](http://www.b98country.com/business-and-society-13th-edition-solution-manual.pdf) [solution manual](http://www.b98country.com/business-and-society-13th-edition-solution-manual.pdf), [jutas manual of nursing practical manual v 2 author s mogotlane published on apr...](http://www.b98country.com/jutas-manual-of-nursing-practical-manual-v-2-author-s-mogotlane-published-on-april-2007.pdf), [volleyball drills](http://www.b98country.com/volleyball-drills-for-small-groups.pdf) [for small groups](http://www.b98country.com/volleyball-drills-for-small-groups.pdf), [emerson research smart set alarm clock manual,](http://www.b98country.com/emerson-research-smart-set-alarm-clock-manual.pdf) [being human after wittgenstein,](http://www.b98country.com/being-human-after-wittgenstein.pdf) [the power of fifty](http://www.b98country.com/the-power-of-fifty-bits-the-new-science-of-turning-good-intentions-into-positive-results.pdf) [bits the new science of turning good intentions into positive...](http://www.b98country.com/the-power-of-fifty-bits-the-new-science-of-turning-good-intentions-into-positive-results.pdf), [authorized signatories letter sample with stamp](http://www.b98country.com/authorized-signatories-letter-sample-with-stamp.pdf), [50](http://www.b98country.com/50-fabulous-gay-friendly-places-to-live.pdf) [fabulous gay friendly places to live,](http://www.b98country.com/50-fabulous-gay-friendly-places-to-live.pdf) [one act play](http://www.b98country.com/one-act-play.pdf), [medical in gujarati,](http://www.b98country.com/medical-in-gujarati.pdf) [mpls enabled applications emerging](http://www.b98country.com/mpls-enabled-applications-emerging-developments-and-new-technologies.pdf) [developments and new technologies](http://www.b98country.com/mpls-enabled-applications-emerging-developments-and-new-technologies.pdf), [claude levi strauss the poet in the laboratory 1st edition](http://www.b98country.com/claude-levi-strauss-the-poet-in-the-laboratory-1st-edition.pdf), [topics in environmental](http://www.b98country.com/topics-in-environmental-economics-by-m-boman.pdf) [economics by m boman,](http://www.b98country.com/topics-in-environmental-economics-by-m-boman.pdf) [voyage italie english travels italy](http://www.b98country.com/voyage-italie-english-travels-italy.pdf), [vertellingen uit de 1001 nacht illustr rie cramer,](http://www.b98country.com/vertellingen-uit-de-1001-nacht-illustr-rie-cramer.pdf) [an activity](http://www.b98country.com/an-activity-based-approach-to-early-intervention-by-kristie-pretti-frontczak.pdf) [based approach to early intervention by kristie pretti frontczak,](http://www.b98country.com/an-activity-based-approach-to-early-intervention-by-kristie-pretti-frontczak.pdf) [universal diesel ignition switch diagram](http://www.b98country.com/universal-diesel-ignition-switch-diagram.pdf), [maths trails](http://www.b98country.com/maths-trails-gatton-park.pdf) [gatton park,](http://www.b98country.com/maths-trails-gatton-park.pdf) [haynes volvo repair manuals,](http://www.b98country.com/haynes-volvo-repair-manuals.pdf) [optoelectronics photonics principles practices 2nd edition by safa o kasap](http://www.b98country.com/optoelectronics-photonics-principles-practices-2nd-edition-by-safa-o-kasap-2012-10-25.pdf) [2012 ...,](http://www.b98country.com/optoelectronics-photonics-principles-practices-2nd-edition-by-safa-o-kasap-2012-10-25.pdf) [getting started in rental income](http://www.b98country.com/getting-started-in-rental-income.pdf), [gilera runner fx 125 180,](http://www.b98country.com/gilera-runner-fx-125-180.pdf) [john deere gt235 engine service manual](http://www.b98country.com/john-deere-gt235-engine-service-manual.pdf), [getfirefox,](http://www.b98country.com/getfirefox.pdf) [ghost towns of route 66](http://www.b98country.com/ghost-towns-of-route-66.pdf), [westinghouse atsbm](http://www.b98country.com/westinghouse-atsbm.pdf), [personal income and expenditure account template](http://www.b98country.com/personal-income-and-expenditure-account-template.pdf), [political](http://www.b98country.com/political-economy-from-below-economic-thought-in-communitarian-anarchism-1840-1914-1st-edition.pdf) [economy from below economic thought in communitarian anarchism 1840 19...](http://www.b98country.com/political-economy-from-below-economic-thought-in-communitarian-anarchism-1840-1914-1st-edition.pdf), [descriptive essay rubric high school](http://www.b98country.com/descriptive-essay-rubric-high-school.pdf), [evaluation and decision models a critical perspective 1st edition,](http://www.b98country.com/evaluation-and-decision-models-a-critical-perspective-1st-edition.pdf) [maverick s mate brac pack book 1 unabridged](http://www.b98country.com/maverick-s-mate-brac-pack-book-1-unabridged-audible-audio.pdf) [audible audio](http://www.b98country.com/maverick-s-mate-brac-pack-book-1-unabridged-audible-audio.pdf), [answers for rebus puzzles](http://www.b98country.com/answers-for-rebus-puzzles.pdf), [letter requesting financial help from university sample](http://www.b98country.com/letter-requesting-financial-help-from-university-sample.pdf), [manual tomtom](http://www.b98country.com/manual-tomtom-start-20-iberia.pdf) [start 20 iberia,](http://www.b98country.com/manual-tomtom-start-20-iberia.pdf) [family photo detective learn how to find genealogy clues in old photos and solve...,](http://www.b98country.com/family-photo-detective-learn-how-to-find-genealogy-clues-in-old-photos-and-solve-family-photo-myste.pdf) [basics of guidance](http://www.b98country.com/basics-of-guidance-and-counselling.pdf) [and counselling](http://www.b98country.com/basics-of-guidance-and-counselling.pdf), [were all bad in bed embarrassing sex tales from one live crew pdf,](http://www.b98country.com/were-all-bad-in-bed-embarrassing-sex-tales-from-one-live-crew-pdf.pdf) [persuasive essay papers free](http://www.b98country.com/persuasive-essay-papers-free.pdf), [rebuilt transmission 2000 ford expedition,](http://www.b98country.com/rebuilt-transmission-2000-ford-expedition.pdf) [dear volunteers letter,](http://www.b98country.com/dear-volunteers-letter.pdf) [wisconsin supper clubs another round](http://www.b98country.com/wisconsin-supper-clubs-another-round.pdf), [knowledge](http://www.b98country.com/knowledge-track-8-answers-kriti-education.pdf) [track 8 answers kriti education](http://www.b98country.com/knowledge-track-8-answers-kriti-education.pdf), [newcem plus,](http://www.b98country.com/newcem-plus.pdf) [yard machine snowblower manual](http://www.b98country.com/yard-machine-snowblower-manual.pdf), [reunion galactic command pdf,](http://www.b98country.com/reunion-galactic-command-pdf.pdf) [2000 ford expedition repair manual download,](http://www.b98country.com/2000-ford-expedition-repair-manual-download.pdf) [teaching manual of color duplex sonography](http://www.b98country.com/teaching-manual-of-color-duplex-sonography.pdf)